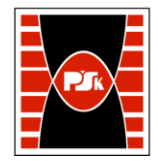

# WYDZIAŁ ZARZĄDZANIA I MODELOWANIA KOMPUTEROWEGO

Załącznik nr 9 do Zarządzenia Rektora PŚk Nr 35/19 w brzmieniu ustalonym Zarządzeniem Nr 12/22

# **KARTA PRZEDMIOTU**

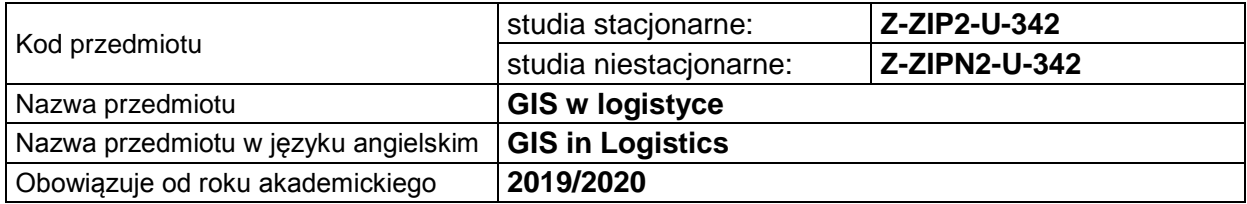

### **USYTUOWANIE PRZEDMIOTU W SYSTEMIE STUDIÓW**

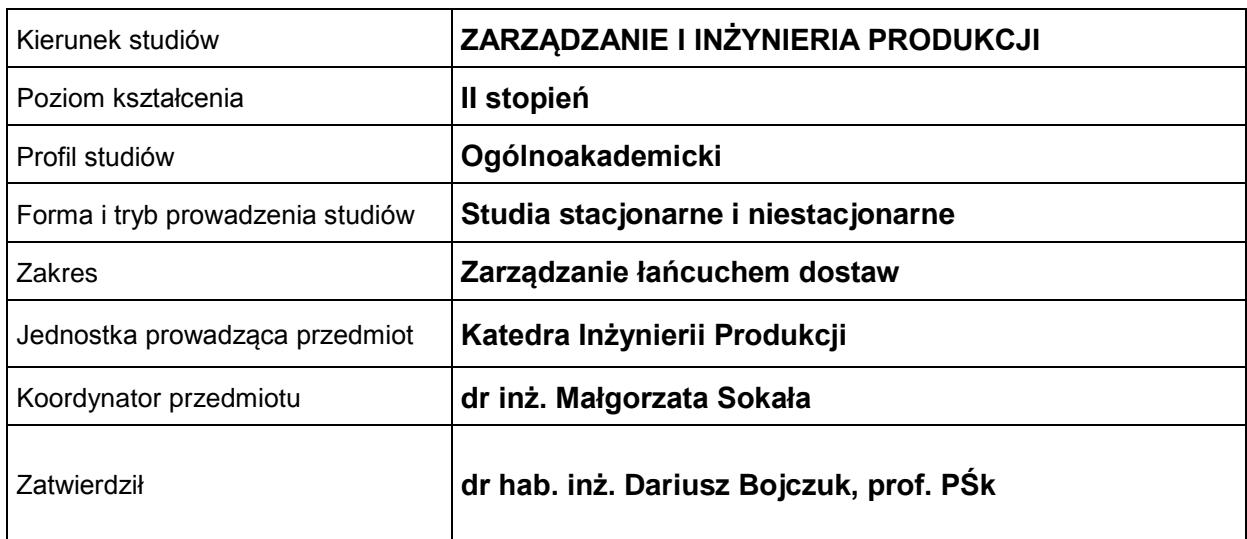

## **OGÓLNA CHARAKTERYSTYKA PRZEDMIOTU**

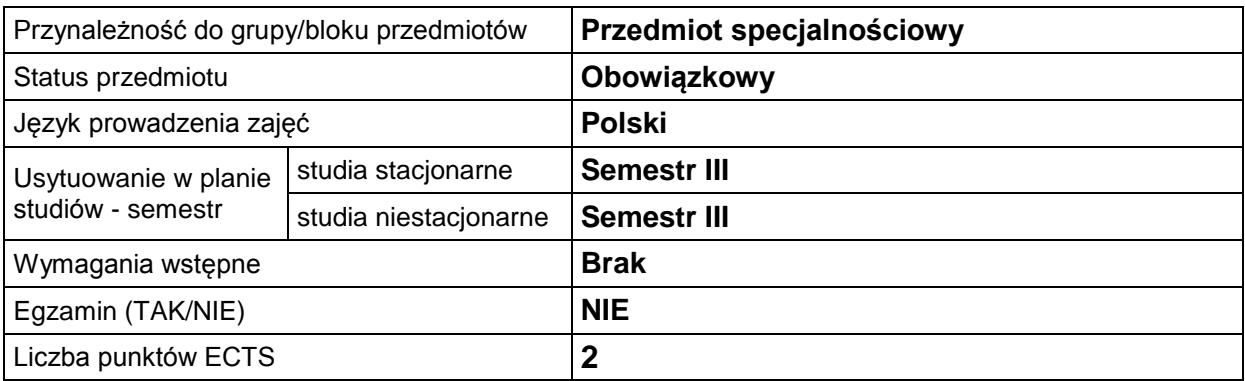

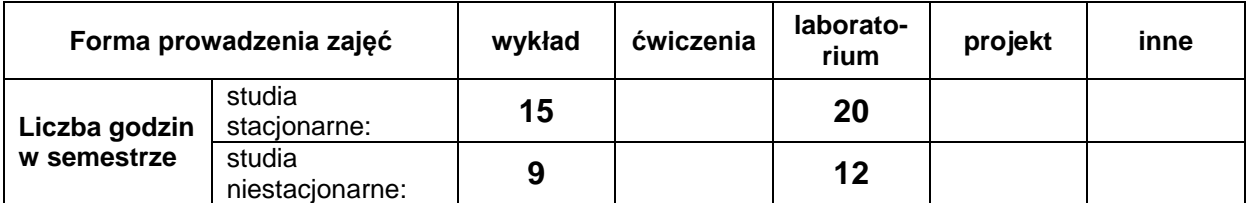

# **EFEKTY UCZENIA SIĘ**

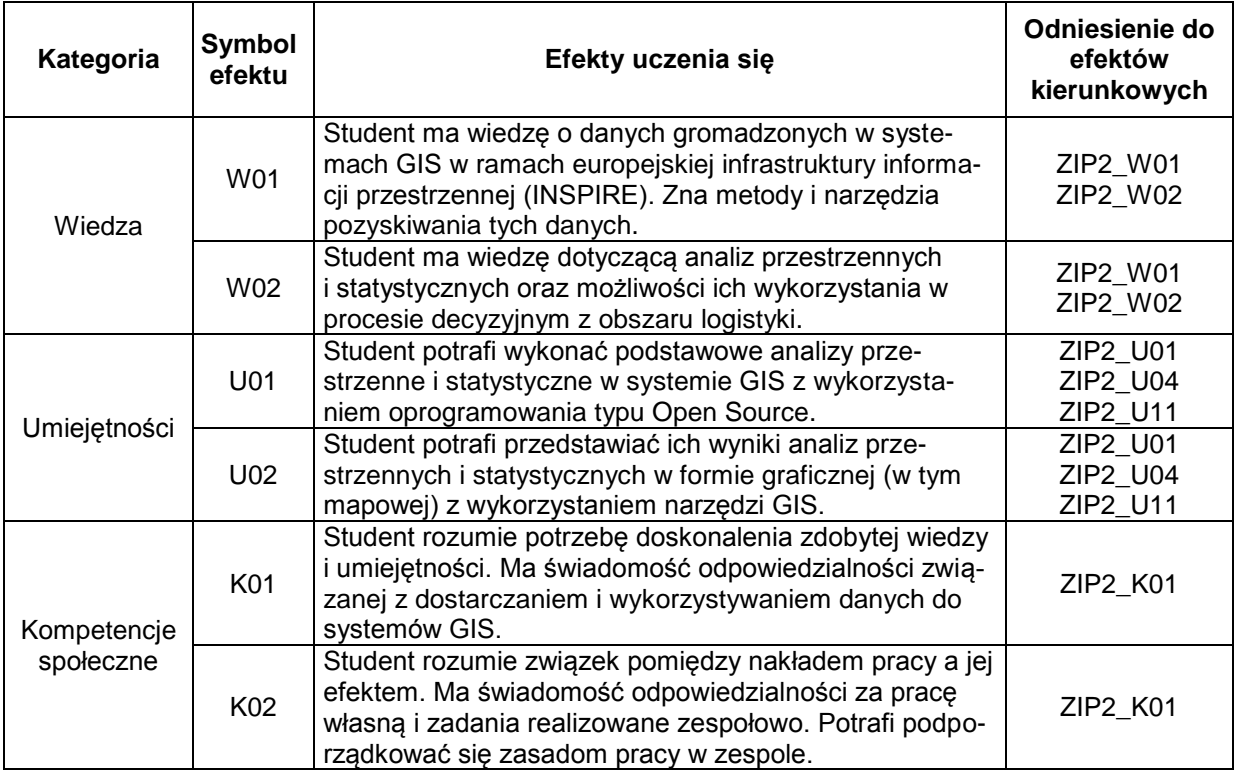

## **TREŚCI PROGRAMOWE**

![](_page_1_Picture_310.jpeg)

# **METODY WERYFIKACJI EFEKTÓW UCZENIA SIĘ**

![](_page_1_Picture_311.jpeg)

#### **FORMA I WARUNKI ZALICZENIA**

![](_page_2_Picture_323.jpeg)

#### **NAKŁAD PRACY STUDENTA**

![](_page_2_Picture_324.jpeg)

#### **LITERATURA**

- 1. ngley Paul A., Goodchild Michael F., Maguire David J., Rhind David W. (2006), *GIS. Teoria i praktyka*, PWN, Warszawa.
- 2. Bielecka E. (2006), *Systemy informacji geograficznej. Teoria i zastosowania*. PJWSTK, Warszawa.
- 3. Gotlib D., Iwanak A., Olszewski R. (2008), *GIS. Obszary zastosowań*, PWN, Warszawa.
- 4. Litwin L., Myrda G. (2005), *Systemy Informacji Geograficznej. Zarządzanie danymi przestrzennymi w GIS, SIP, SIT, LIS,* Helion, Warszawa.
- *5.* Szczepanek R.(2017), *Systemy informacji przestrzennej z QGIS : podręcznik akademicki. Cz. 1 i 2,* Wydawnictwo PK, Kraków. Bezpłatna wersja książki do pobrania ze strony <https://repozytorium.biblos.pk.edu.pl/resources/25448>
- *6.* Tomlinson R., (2008), *Rozważania o GIS: planowanie Systemów Informacji Geograficznej dla menedżerów,* ESRI Polska, Warszawa.
- 7. Strona internetowa z danymi https://gis-support.pl/
- 8. Strona internetowa z oprogramowaniem https://www.qgis.org/pl/site/
- 9. Materiały udostępniane przez prowadzącego przedmiot na platformie edukacyjnej moodle https://www.wzimk-moodle.tu.kielce.pl/